## **EBNext2/EBNextLite 提携金融機関登録 マニュアル**

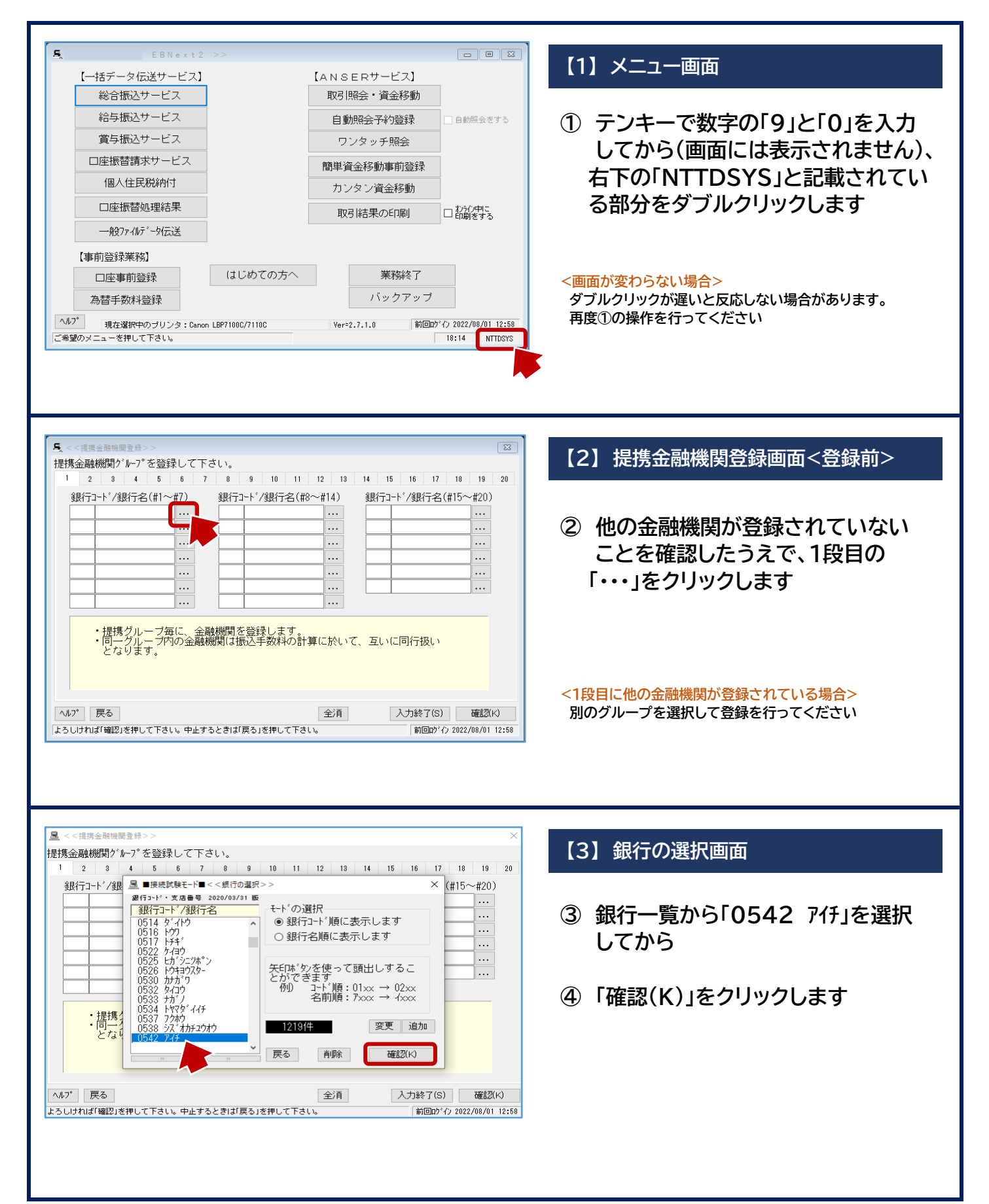

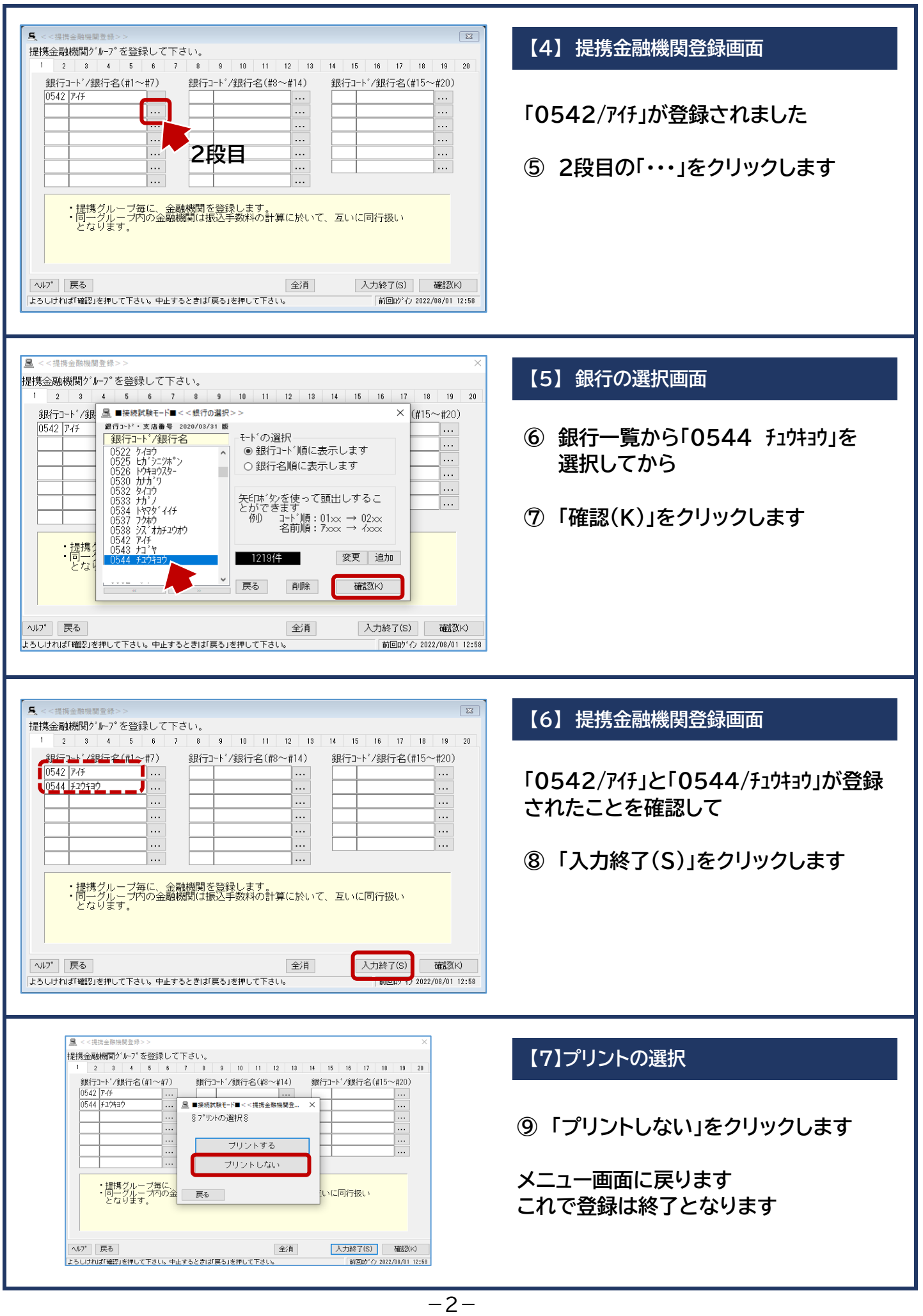